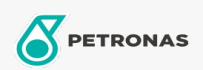

## Olej hydrauliczny

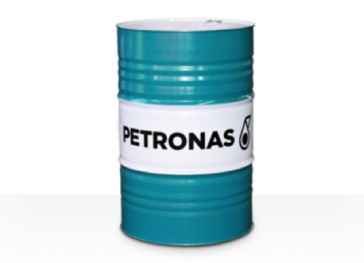

## **PETRONAS Hydraulic FR**

## Zakres:

Długi opis: Seria PETRONAS Hydraulic FR to wysokiej jakości, przeciwzużyciowe, ognioodporne oleje hydrauliczne, specjalnie opracowane z myślą o układach hydraulicznych stosowanych w urządzeniach przemysłowych i mobilnych pracujących pod rożnymi obciążeniami od normalnych po bardzo ciężkie, zalecane w przypadku poważnego zagrożenia pożarowego związanego z przemysłowymi układami hydraulicznymi

**A** Kartę produktu

Lepkość: 68

Specyfikacje przemysłowe: ISO 12922 (HFD-U)

Zatwierdzenia / spełnione wymagania - Only for IML: Factory Mutual Approval

Sektor (y): Budowa, Wydobycie podziemne